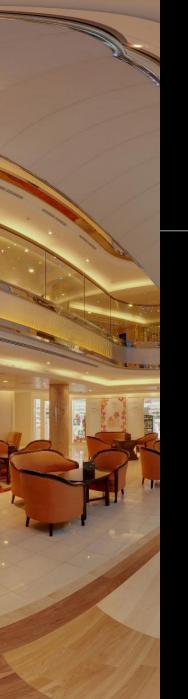

Capturing your world in PANORAMIC IMAGING

# Advances in Images and Video

**David Woodward** 

September 20<sup>th</sup> – TTI Autumn Conference - London

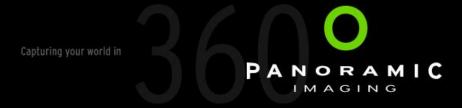

#### Technology – Standard 360° Images...

- It's possible to embed in a website.
- Just displayed as standalone images or in a gallery.
- Quite a standard implementation.
- Where does this road take us..?

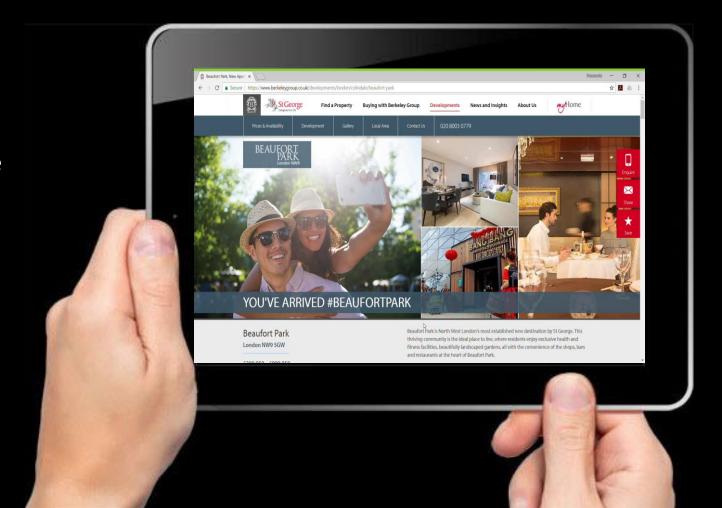

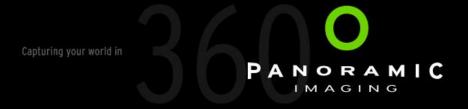

#### Technology – The Problem with Virtual Tours...

Its possible to add all manner of bells and whistles...

And possibly end up with a very expensive Virtual Tour that becomes out of date, and can't easily be updated....

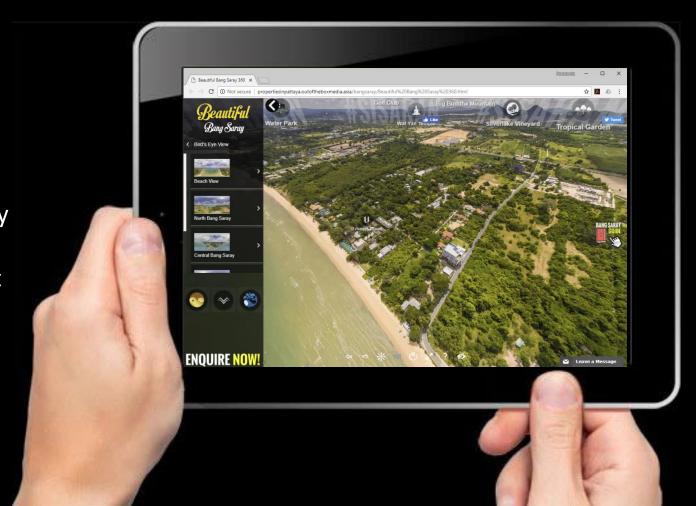

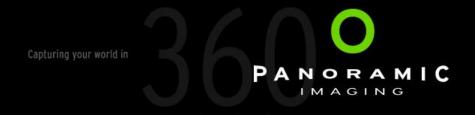

Advances in Imagery and Video...

## So what are the issues:

- Understand the options
- How you acquire the content
- How you manage it
- How to roll it out in the real world
- How you leverage it
- How to make it cost effective

#### Leverage the Content

## A standard 360° still image can be used in several ways:

- As part of a Website viewer
- On Google Streetview / Maps
- As a 360° image on Facebook
- As a conventional video on Twitter and Instagram
- As a 360° video on YouTube

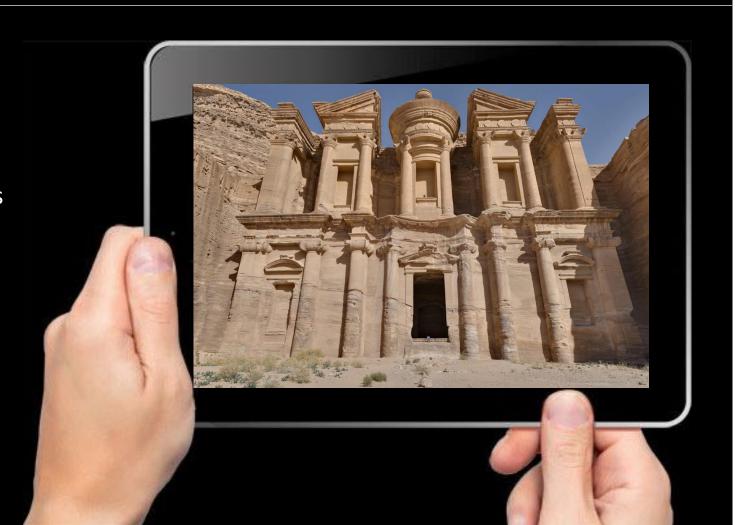

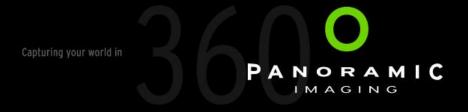

#### Technology – Google Maps / Streetview

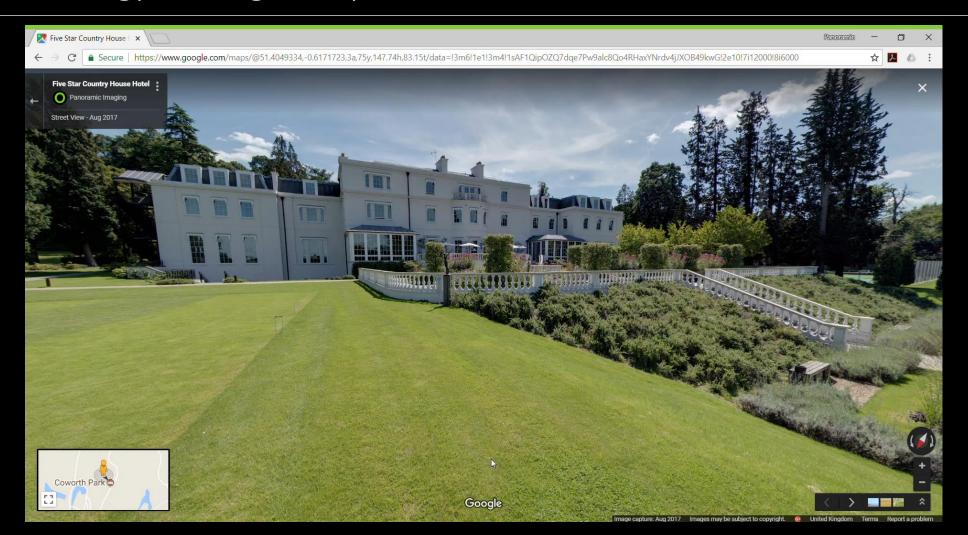

#### Technology – 360° Images in Facebook

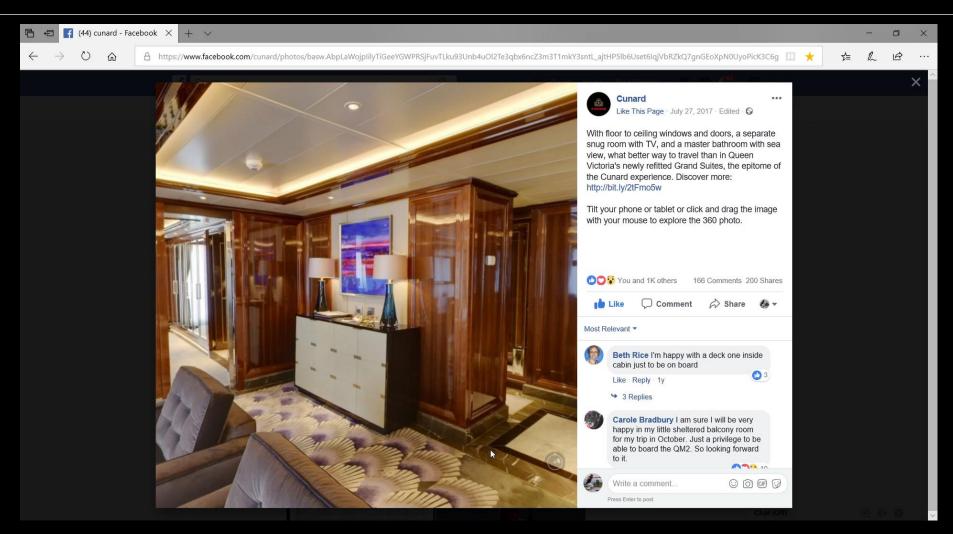

Capturing your world in

PANORAMIC
IMAGING

## Technology - 360° Stills to 360° Video

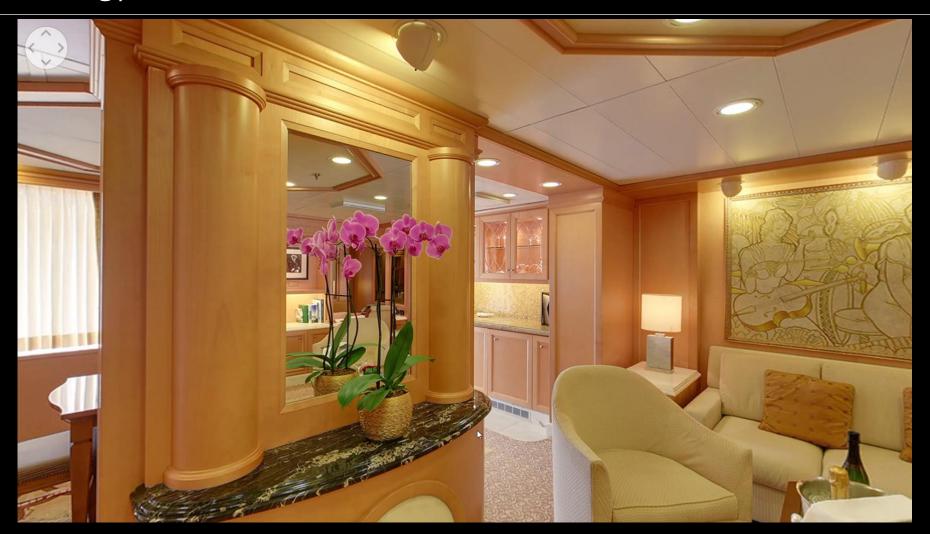

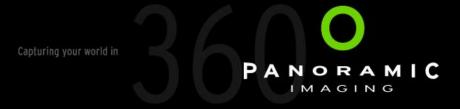

## Technology – 360° Images in Instagram...

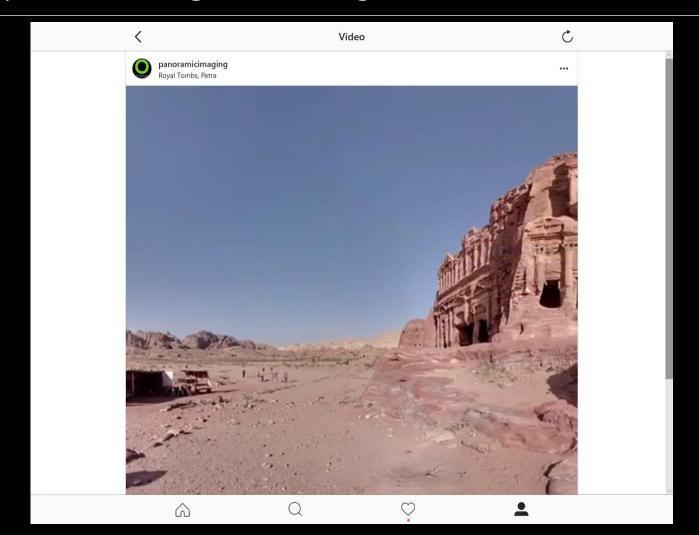

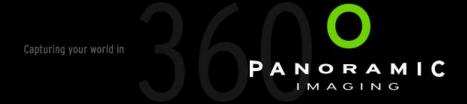

#### Technology – 360° Images in Twitter...

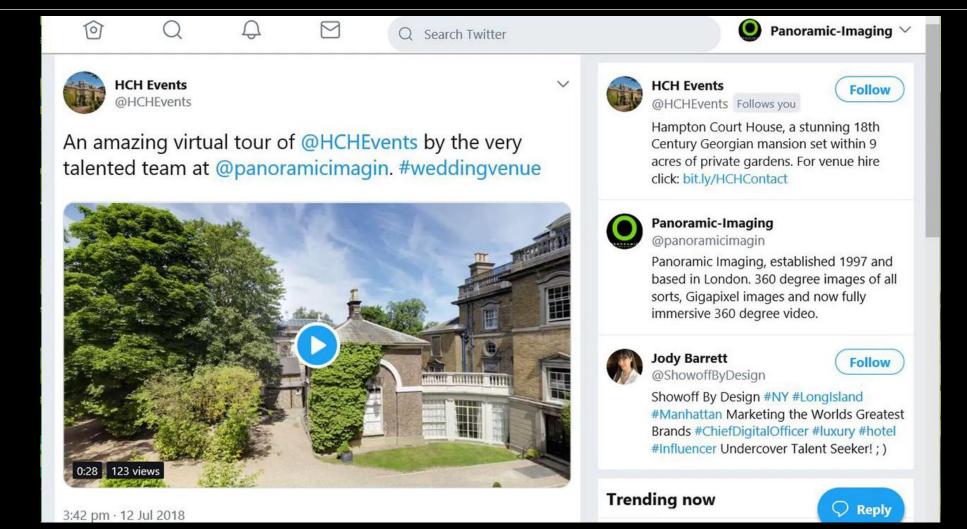

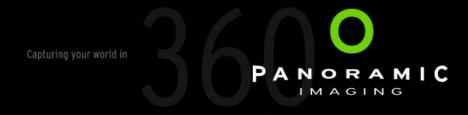

#### Advances in Imagery and Video...

#### So now a couple of other technologies...

- Video Enhanced 360° Image
- Matterport
- Drone Video
- 360° Video
- Gigapixels
- VR / Stereoscopic 360° Images

#### Technology – Video in 360 Images...

#### This is an enhanced 360° image

- It's possible to add conventional video clips to a standard 360° image.
- It's also possible to use video to add 'live' areas of a 360° image.
- And still play through a standard cross platform viewer.

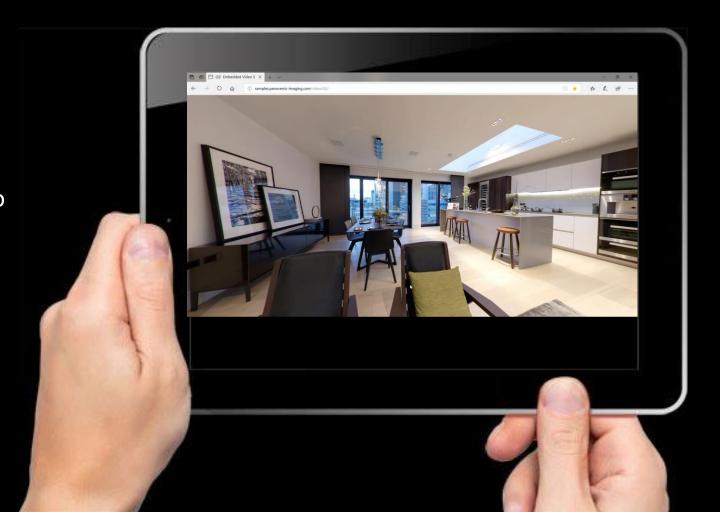

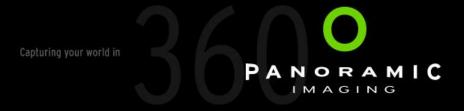

## Technology - Matterport

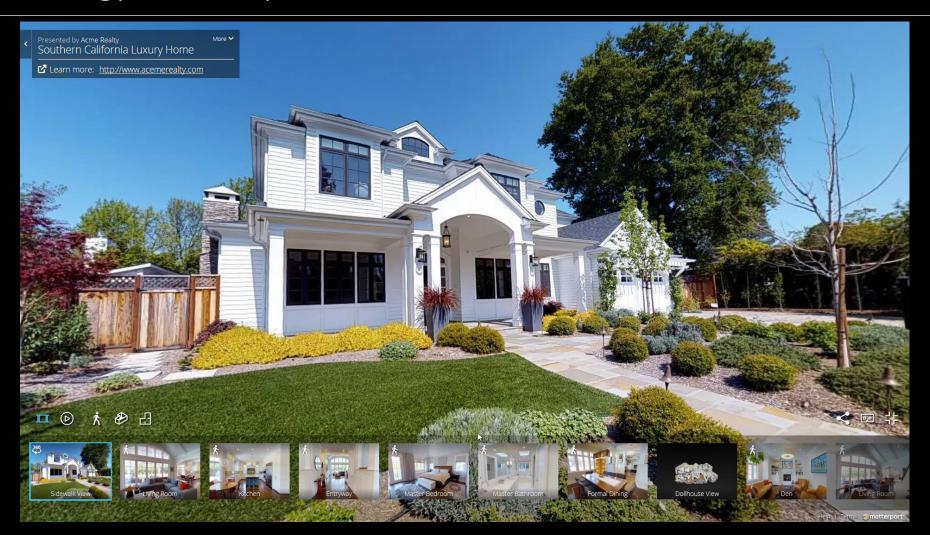

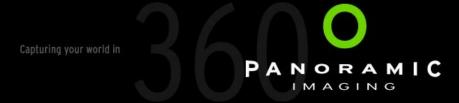

## Technology – Drones...

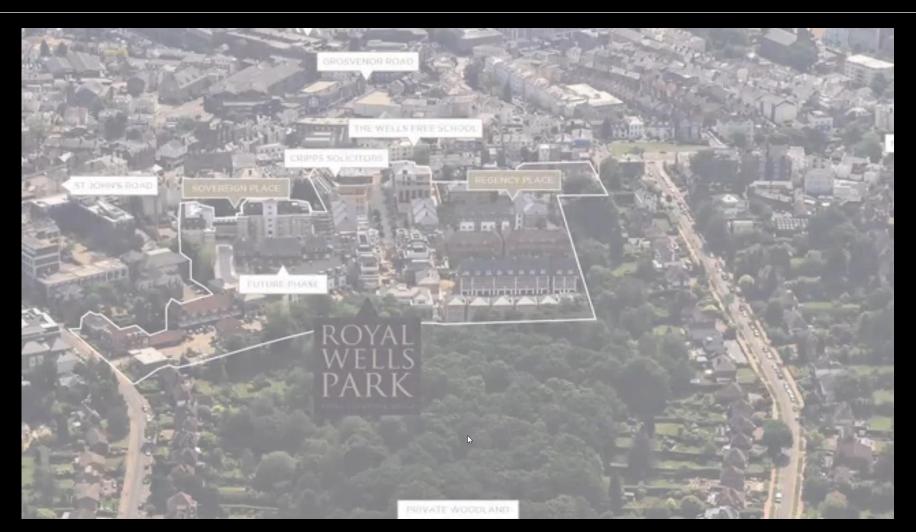

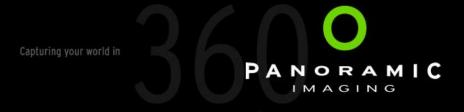

## Technology - YouTube / Facebook 360° Video

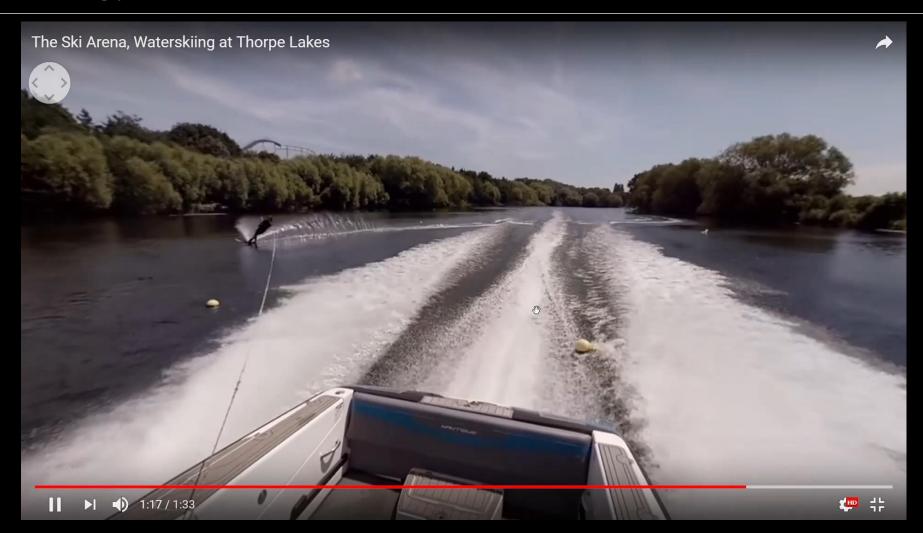

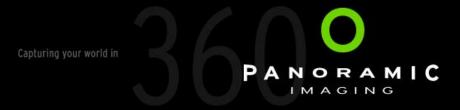

## Technology – Gigapixel Images

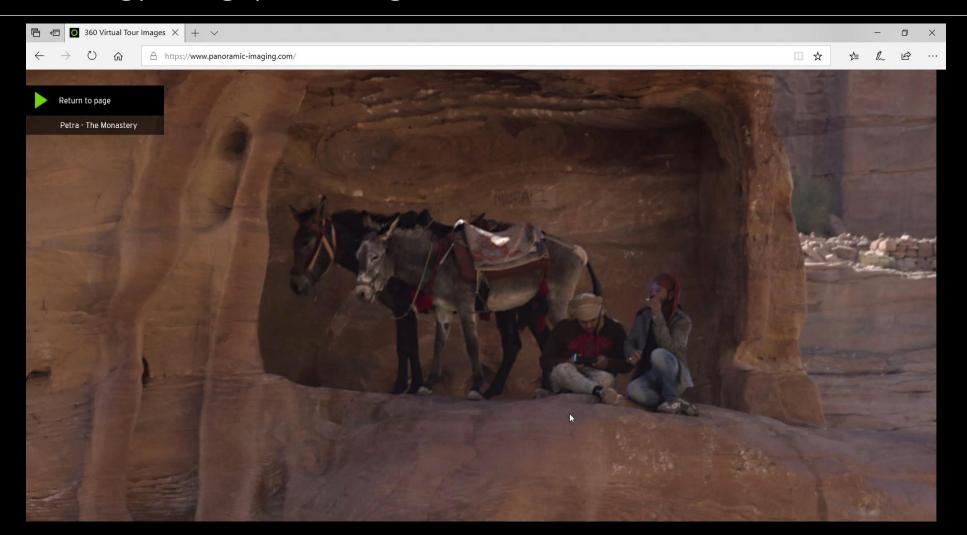

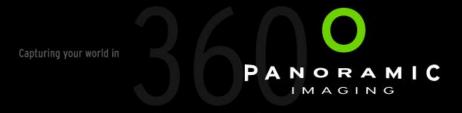

## Technology – Gigapixel Images

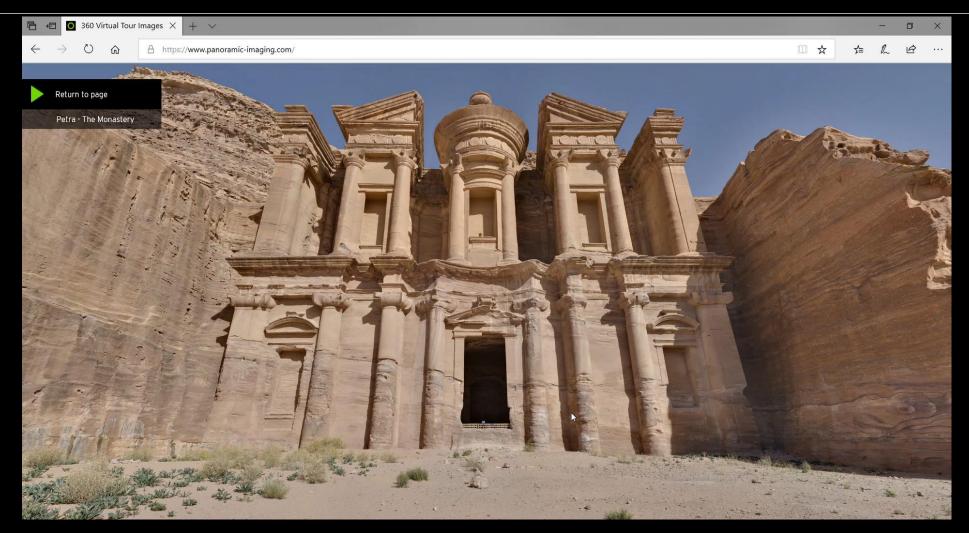

#### Technology – Stereoscopic or 3D or VR

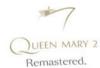

Welcome to the QM2 Remastered Virtual Reality Experience.

#### Suites & Staterooms

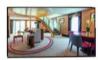

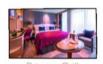

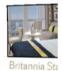

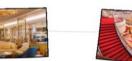

Restaurants & Lounges

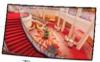

The Atrium

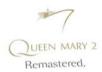

Welcome to the QM2 Remastered Virtual Reality Experience.

#### Suites & Staterooms

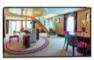

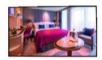

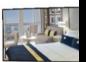

Britannia Stateroo

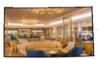

Restaurants & Lounges

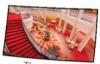

The Atrium

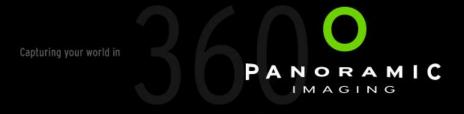

## Technology – Stereoscopic or 3D or VR

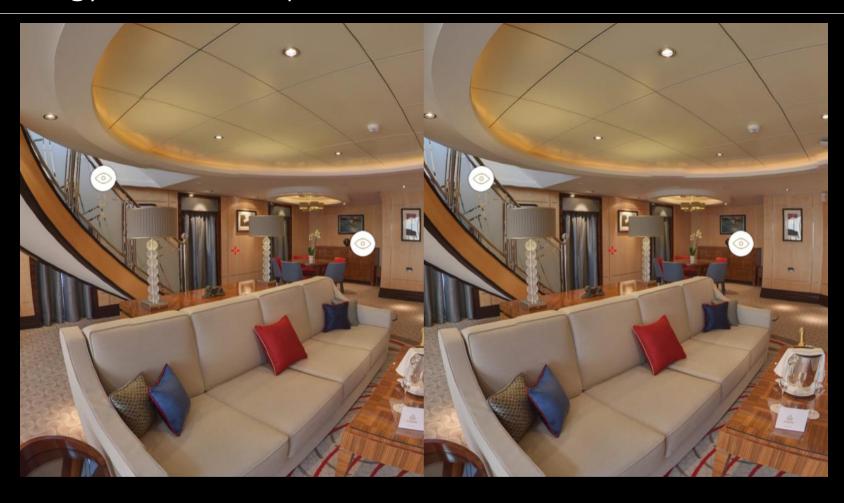

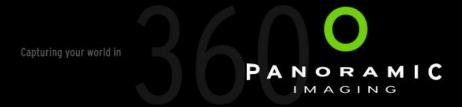

- 1. VTServer is a custom CMS built to dynamically manage 360° assets.
- 2. PI can create a Tour, and add assets to that Tour.
- 3. The assets then become available to whatever viewer is required.
- 4. The same images may be served to several viewers. (And if updated this is reflected in all viewers.)

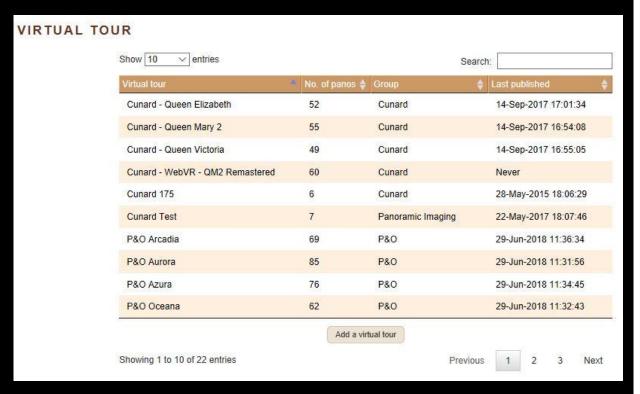

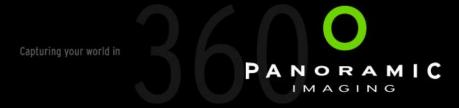

1. Here the Grand Suite Image is shown as a static JPEG 'Thumbnail' on the Cunard Website.

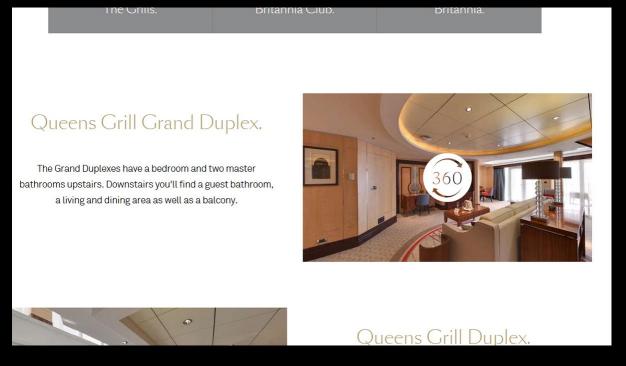

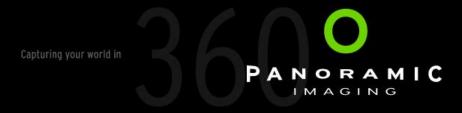

- 1. Here the Grand Suite Image is shown as a static JPEG 'Thumbnail' on the Cunard Website.
- 2. Here the Grand Suite Image is shown in the Cunard Website Viewer, after clicking on the 'Thumbnail'.

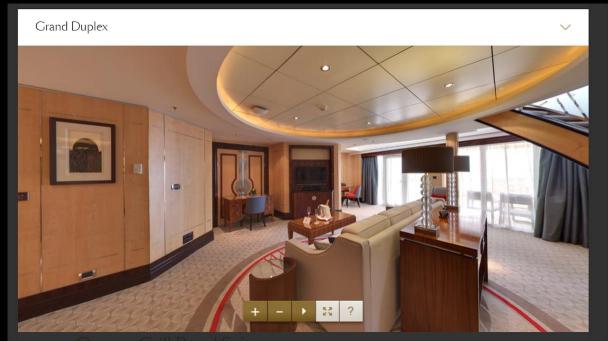

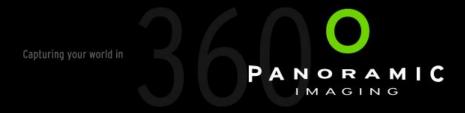

- 1. Here the Grand Suite Image is shown as a static JPEG 'Thumbnail' on the Cunard Website.
- 2. Here the Grand Suite Image is shown in the Cunard Website Viewer, after clicking on the 'Thumbnail'.
- 3. And here the Grand Suite image is shown in the Cunard Agents White Label viewer.
- 4. The point is that it's the same image used in several locations. If updated once, all instances change.

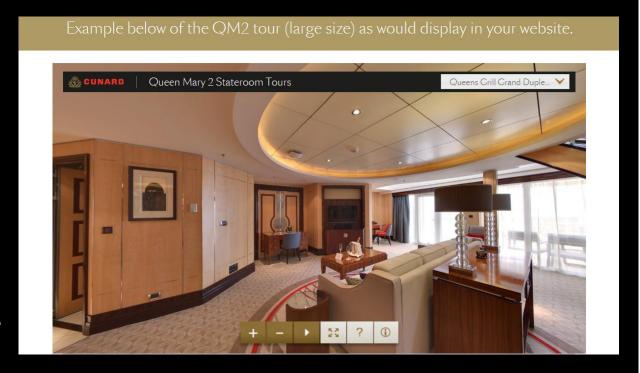

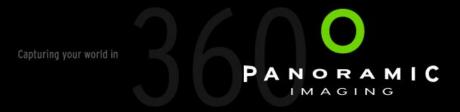

#### Case Study – Tour Operator - Expert Africa

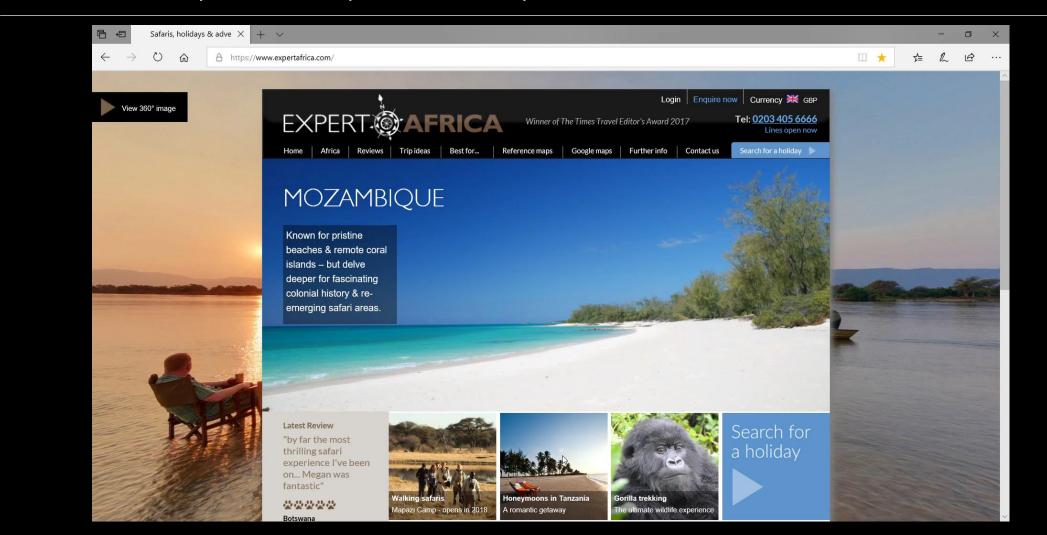

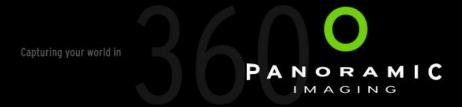

#### Case Study - Expert Africa on Google Maps

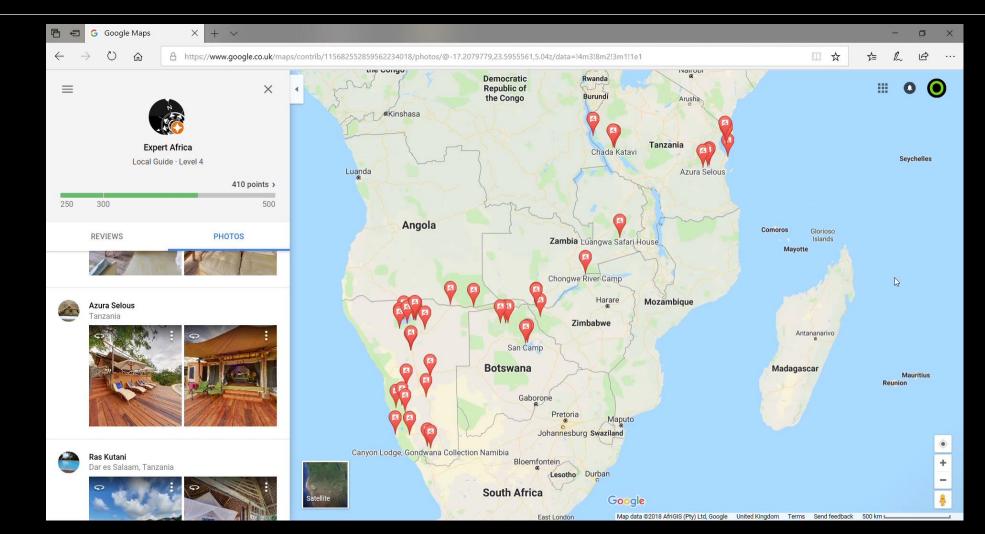

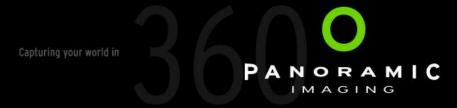

## Case Study – Cunard White Label

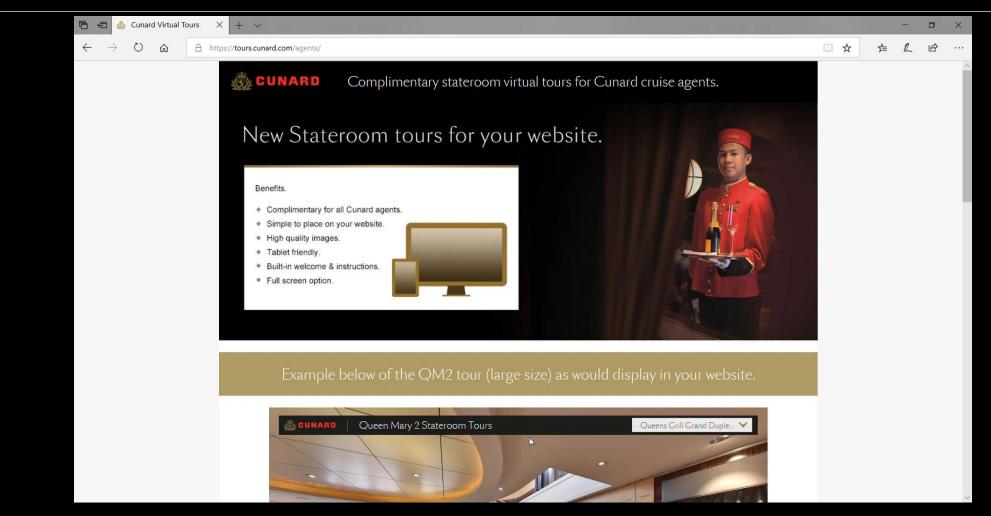

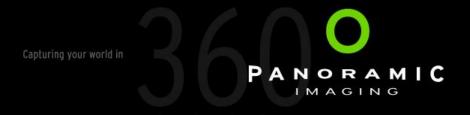

#### Case Study – P&O Cruises Website Integration

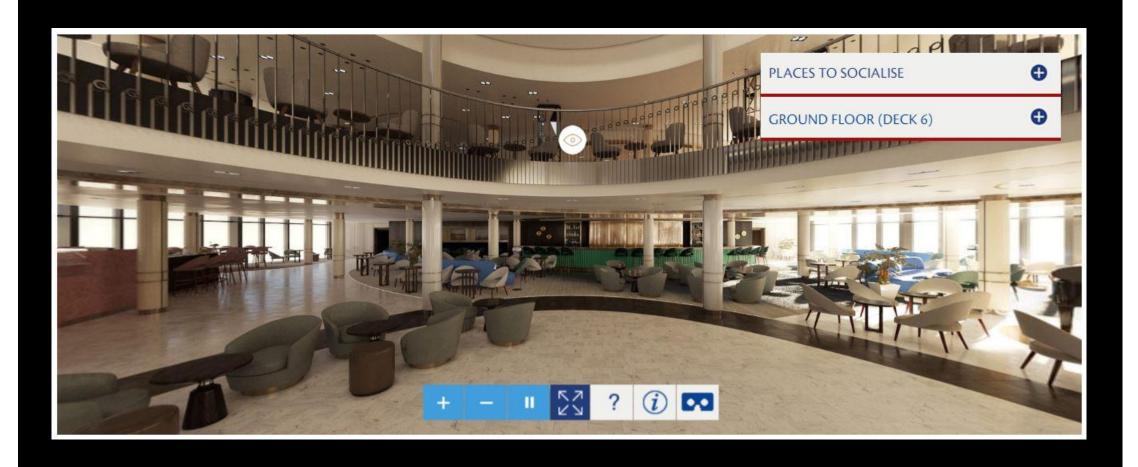

#### Case Study – Cunard VR Project

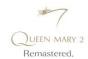

Welcome to the QM2 Remastered Virtual Reality Experience.

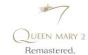

Welcome to the QM2 Remastered Virtual Reality Experience.

#### Suites & Staterooms

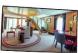

Queens Cril

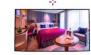

Princess Gril

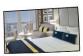

Britannia Stateroon

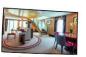

Queens Grill

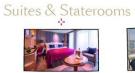

Princess Gril

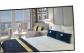

Britannia Staterooms

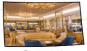

Restaurants & Lounges

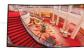

The Atrium

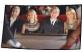

360° Videos

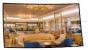

Restaurants & Lounges

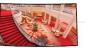

The Atrium

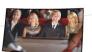

360° Videos

0

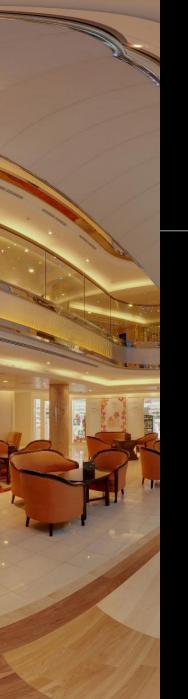

Capturing your world in PANORAMIC IMAGING

# Advances in Images and Video

**David Woodward** 

September 20<sup>th</sup> – TTI Autumn Conference - London